# Zen Section

Zen Sections are visual building blocks break up the content on your page into more manageable chunks. These chunks can be styled in many flexible ways (via the Section Designer), rearranged using drag-and-drop, and made into tabbed sections.

#### **Please Note:**

- **Each Zen Section macro must have an id parameter that is unique on its page**
- In the page, Zen Sections must be in sequential order, in particular:
	- All main column sections must occur before left column sections
	- All left column section must occur before right column sections

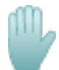

 **Zen carefully maintains the relationships of Zen Sections, so it is not advisable to directly create or edit Zen Section macros unless directed by Stepstone's support staff.** 

**Use the "edit pencil" to edit Zen Section contents, and the Section Menu create, copy, remove, and design sections.**

**This page is provided for reference only.**

## Sample

This is a plain, undecorated Zen Section.

Wiki Markup

#### **{zen-section:id=12345678}**

#### **This is a plain, undecorated Zen Section.**

**{zen-section}**

### **Parameters**

Terms in **bold** are required

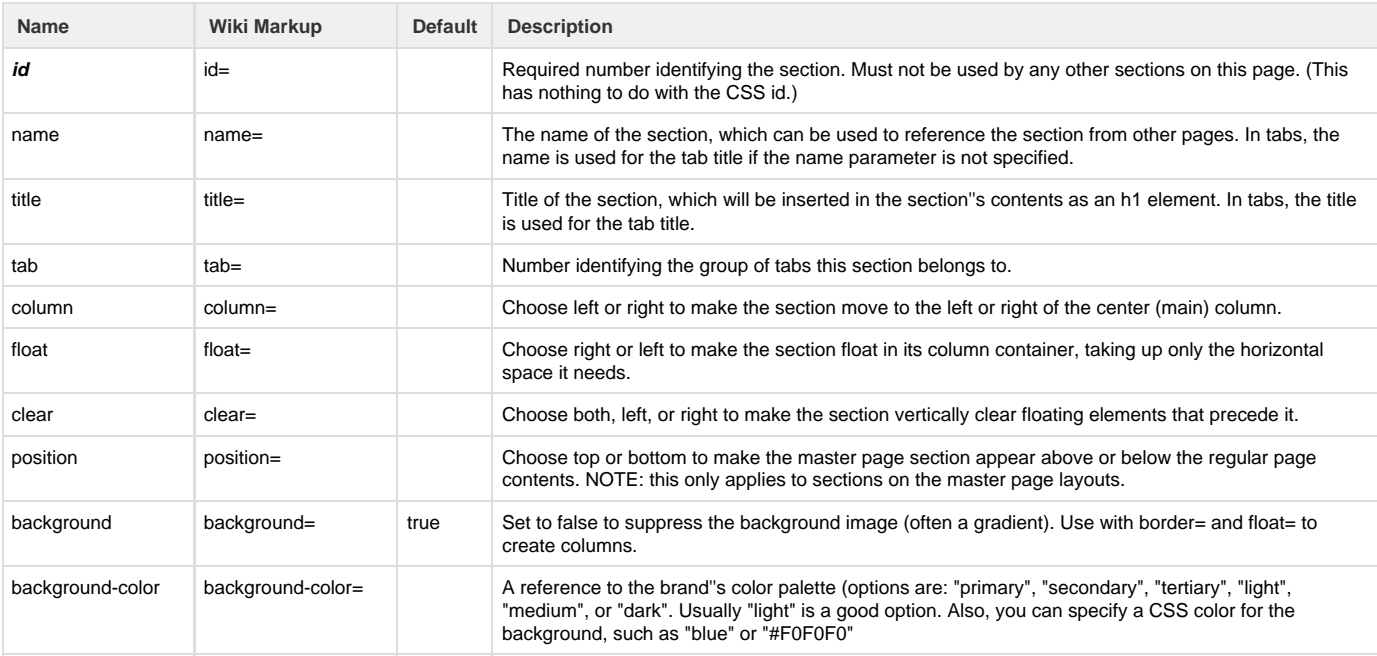

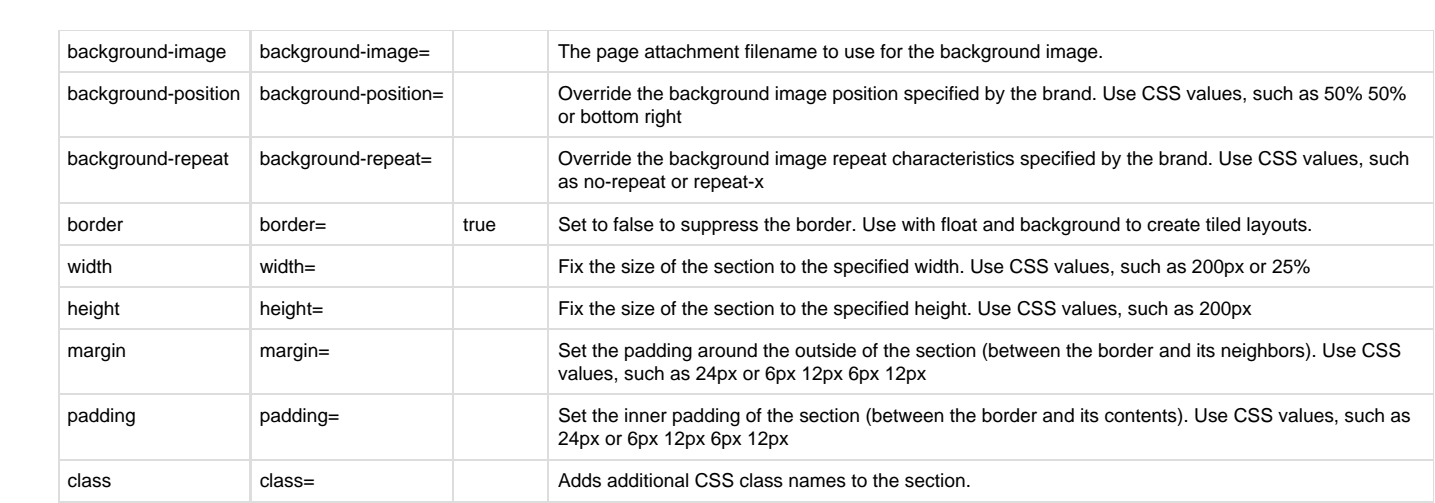